# **ROLLBACK - SQL**

#### **ROLLBACK**

This chapter covers the following topics:

- [Function](#page-0-0)
- [Consideration for Non-Natural Programs](#page-0-1)
- [Example](#page-0-2)

For an explanation of the symbols used in the syntax diagram, see *Syntax Symbols*.

Belongs to Function Group: *Database Access and Update*

See also the following sections in the *Database Management System Interfaces* documentation:

- *NDB ROLLBACK* in the *Natural for DB2* part.
- *ROLLBACK* in the *Natural for SQL/DS* part.

### <span id="page-0-0"></span>**Function**

The SQL statement ROLLBACK corresponds to the Natural statement BACKOUT TRANSACTION. It undoes all database modifications made since the beginning of the last recovery unit. A recovery unit may start either after the beginning of a session or after the last SYNCPOINT, COMMIT, END TRANSACTION or BACKOUT TRANSACTION statement. This statement also releases all records held during the transaction.

If a program tries to backout updates which have already been committed by a terminal I/O, a corresponding Natural error message (NAT3711) is returned.

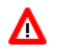

#### **Warning:**

**As all cursors are closed when a logical unit of work ends, a ROLLBACK statement must not be placed within a database modification loop; instead, it has to be placed outside such a loop or after the outermost loop of nested loops.**

### <span id="page-0-1"></span>**Consideration for Non-Natural Programs**

<span id="page-0-2"></span>If an external program written in another standard programming language is called from a Natural program, this external program should not contain its own ROLLBACK statement if the Natural program issues database calls, too. The calling Natural program should issue the ROLLBACK statement on behalf of the external program.

## **Example**

... DELETE FROM SQL-PERSONNEL WHERE NAME = 'SMITH' ROLLBACK ...